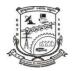

| U.S.N |  |  |  |  |  |
|-------|--|--|--|--|--|
|       |  |  |  |  |  |

## P.E.S. College of Engineering, Mandya - 571 401

(An Autonomous Institution affiliated to VTU, Belgaum)

## Third Semester - Master of Computer Applications (MCA) Semester End Examination; Dec. - 2015 Computer Graphics

Time: 3 hrs Max. Marks: 100 **Note**: Answer **FIVE** full questions, selecting **ONE** full question from each **unit**. UNIT - I 1 a. Write an OpenGL Program to create a square. 10 b. Write digital differential analyzer line drawing algorithm. Trace the algorithm with the end 10 points (2, 3) and (8, 8). What are the different methods of identifying concave polygon? Demonstrate vector method 2 a. 10 for splitting concave polygon with an example. Explain odd - even rule for inside – outside test. 5 b. Explain boundary - fill algorithm in brief. 5 c. UNIT - II Prove that a uniform scaling and a rotation form a commutative pair of operations but that, 3 a. 10 in general, scaling and rotation are not commutative operations. Show that the transformation matrix for a reflection about the line y = x is equivalent to a b. 5 reflection relations to x - axis followed by a clockwise rotation of 90 degree. Explain two dimensional shear transformation. 5 4 a. Explain three dimensional translation, scaling and rotation transformations. 10 Explain the sequence of transformation for rotating a three dimensional object about an axis b. 10 that is parallel to one of the co-ordinate axis. **UNIT - III** 5 a. What is clipping? Explain Liang – Barsky line clipping algorithm. 10 Using Cohen – Sutherland algorithm clip the line segment A (-4, 2) and B (-1, 7) in a b. 10 window defined by left bottom corner at (-3, 1) and upper right corner at (2, 6). 6 a. Explain Sutherland – Hodgmon Polygon Clipping algorithm with an example. 10 b. Write short notes on: i) Curve clipping 10 ii) Text clipping. **UNIT-IV** 7 a. Define projection, depth cueing and surface rendering in three dimensional viewing. 6 b. Discuss three dimensional transformation pipeline in detail. 6

| <b>P14MCA34</b> Page No 2 |                                                                                             |    |  |  |  |  |
|---------------------------|---------------------------------------------------------------------------------------------|----|--|--|--|--|
| c.                        | Explain the three dimensional transformation from world to viewing Co-ordinates.            | 8  |  |  |  |  |
| 8 a.                      | Demonstrate parallel and perspective projections by projecting a line segment on to a view  | 10 |  |  |  |  |
|                           | plane. Explain briefly.                                                                     | 10 |  |  |  |  |
| b.                        | Explain the following:                                                                      |    |  |  |  |  |
|                           | i) Orthogonal projection                                                                    | 10 |  |  |  |  |
|                           | ii) Oblique parallel projections.                                                           |    |  |  |  |  |
| UNIT - V                  |                                                                                             |    |  |  |  |  |
| 9 a.                      | What is Bezier spline curve? Derive an equation for Bezier curve.                           | 10 |  |  |  |  |
| b.                        | Discuss the properties of Bezier curves.                                                    | 5  |  |  |  |  |
| c.                        | Explain Cubic Bezier Curves in detail.                                                      | 5  |  |  |  |  |
| 10 a.                     | What is computer animation? Explain the basic approach to design an animation sequence.     | 10 |  |  |  |  |
| b.                        | List and explain traditional animation techniques.                                          | 5  |  |  |  |  |
| c.                        | Explain double buffering method for producing a real - time animation with a raster system. | 5  |  |  |  |  |

\* \* \* \*